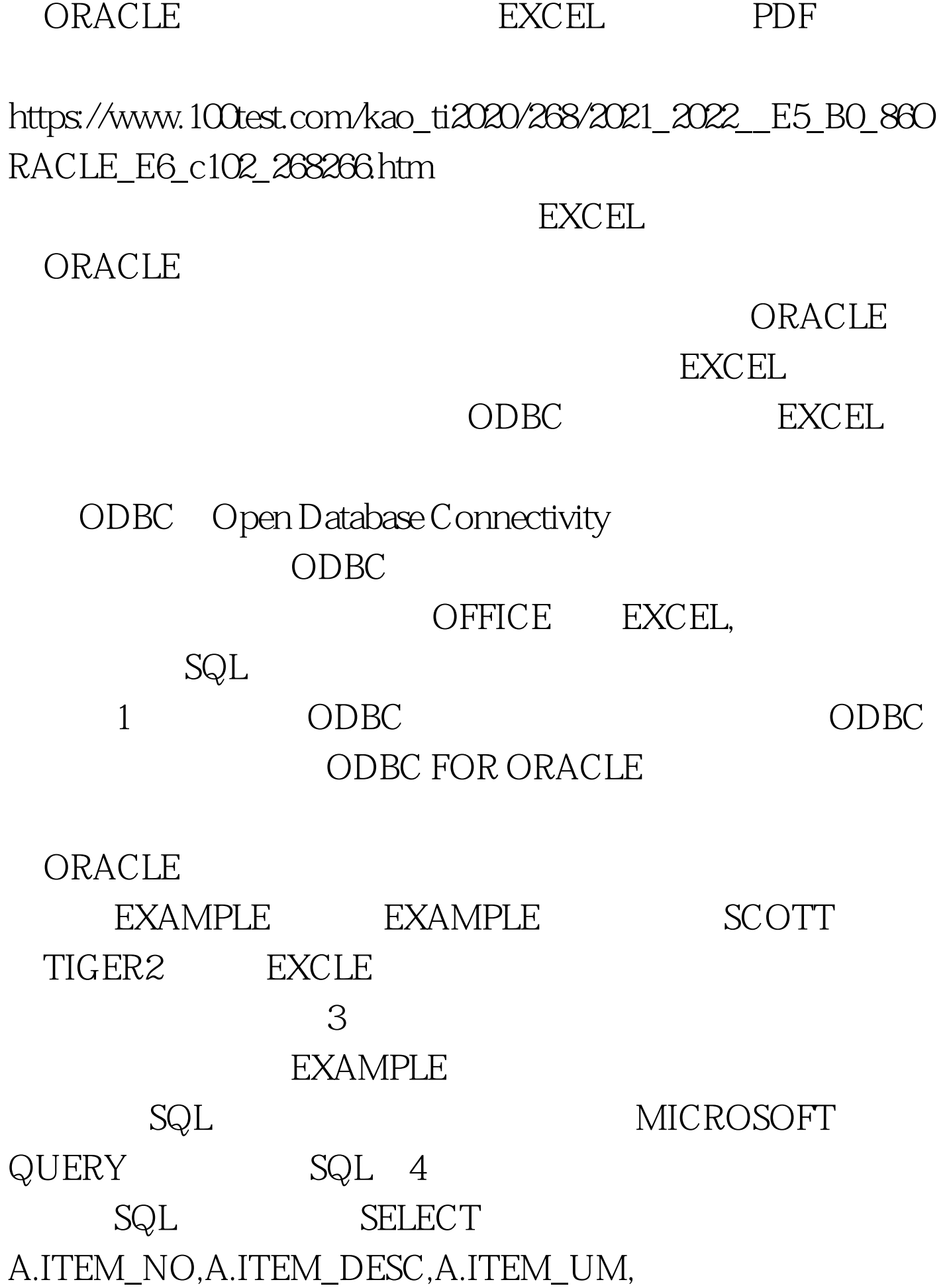

## A.ITEM\_CREATED\_BY,A.CREATED\_DATE FROM IC\_ITEM\_MST A 5 EXCEL

 $6$ MICRSOFT QUERY  $\frac{1}{2}$ 

256M 4000 100Test

比较令人满意。以我的机器为例:机器配置为奔腾933 www.100test.com